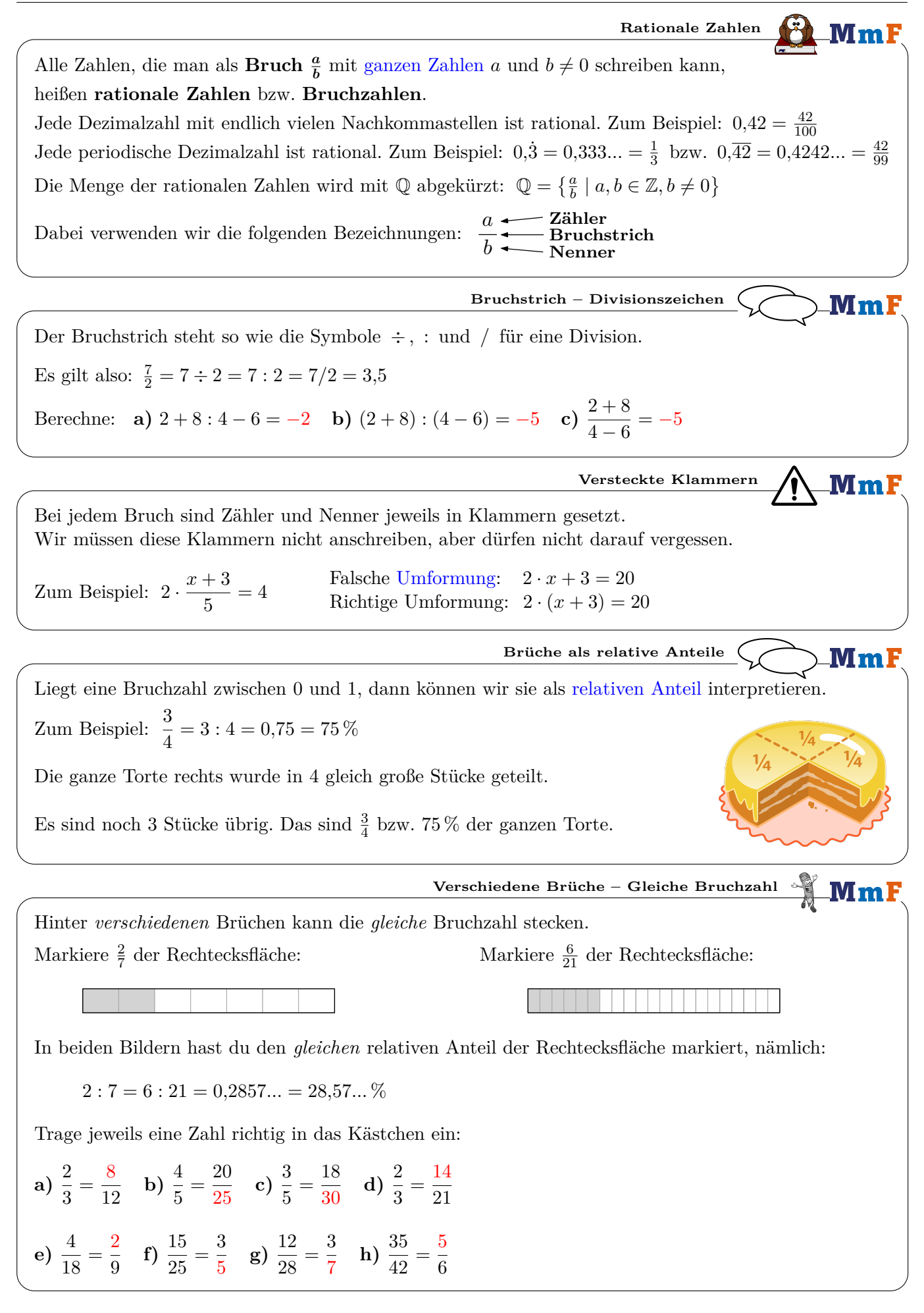

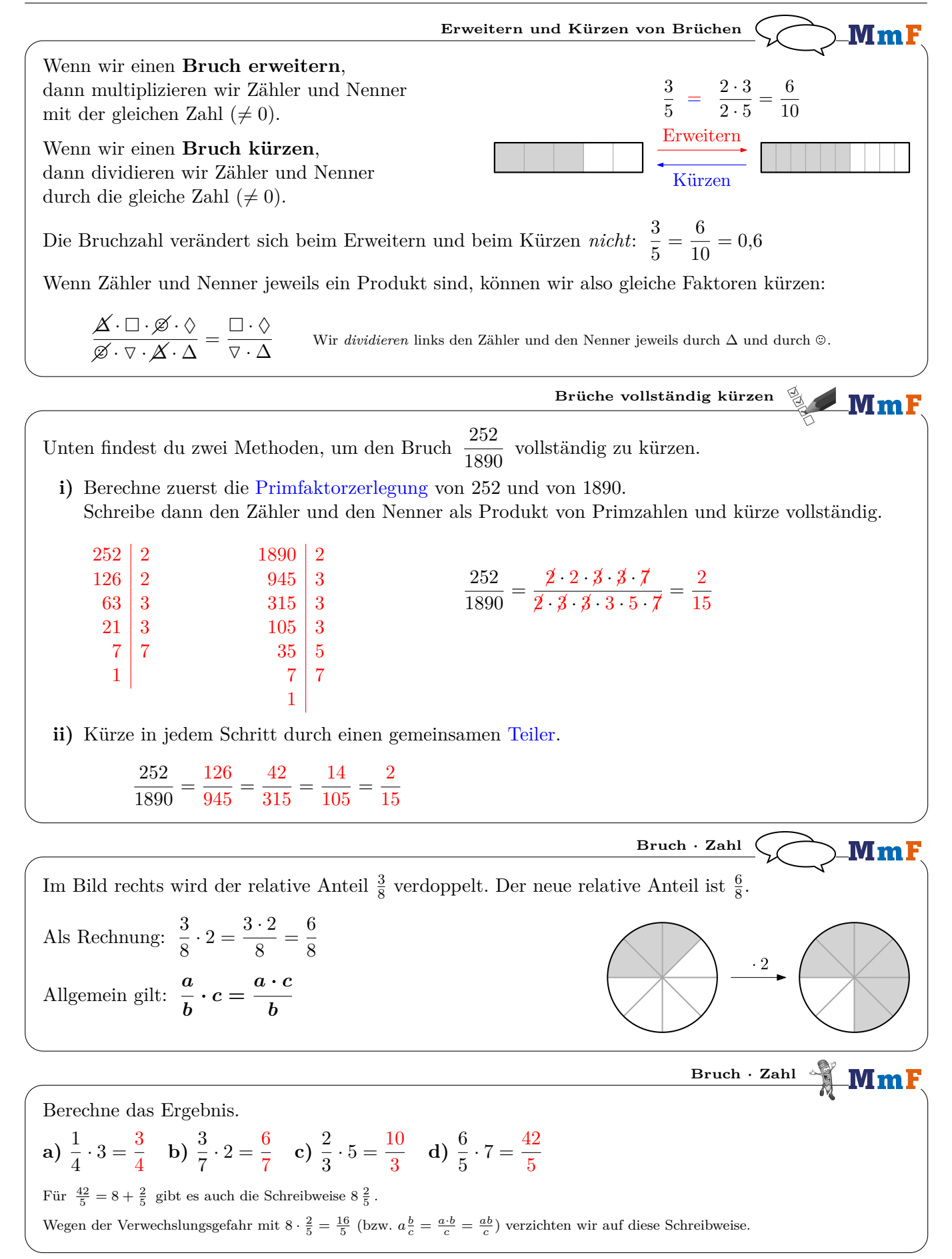

| Um den Bruch $\frac{2}{9}$ durch $\frac{2}{9}$ duch 3 zu dividieren, multiplizieren wir den Nenner mit 3.  |                                                                                                    |
|----------------------------------------------------------------------------------------------------|----------------------------------------------------------------------------------------------------|
| Als Rechnung: $\frac{2}{5} : 3 = \frac{2}{5 \cdot 3} = \frac{2}{15}$                                       | Gerhard feet sich <i>when</i> $m\frac{2}{5}$ eines Apelstrades. For which, der nicht, 18 as<br>and from modern, another disease. Stick in 3, geteker. The total number of their total number of their total number of their total number of their total number of their total number. The number of their two independent variables, 16 is a greater value of the number of their number. The number is $\frac{2}{15}$ Find the <i>system</i> .<br>For each $\frac{25}{15}$ and $\frac{1}{4} : 3 = \frac{1}{12}$ by $\frac{3}{7} : 2 = \frac{3}{14}$ c) $\frac{2}{3} : 5 = \frac{2}{15}$ d) $\frac{6}{5} : 7 = \frac{6}{35}$ |
| Rechts unter ist ein Quadrart mit Settenlänge 1 m dargestellt.                                             |                                                                                                    |
| Wir berechnen den Flächeninhalt A der grau markierten Fläche auf avve verschiedene Arten:                  |                                                                                                    |
| 1) $A = \frac{2}{3} : \frac{2}{3} \text{ m}^2$                                                             |                                                                                                    |
| 2) $A = 6 : \frac{1}{15} \text{ m}^2 = \frac{6}{15} \text{ m}^2 = \frac{2 \cdot 3}{3 \cdot 5} \text{ m}^2$ |                                                                                                    |
| Algemenin gilt: $\frac{a}{b} : \frac{a}{c} = \frac{a \cdot c}{b \cdot d}$                                  | 2. A                                                                                                    |
| 2. Zähler mal Zähler, Nenner and Nenner                                                                    | 3. $\frac{2}{3} \text{ m}$                                                                                                    |
| Berechne das Ergebnis, und kürze so weit wie möglich.                                                      | Bryehning: 12 : 4 = 3, well 3 : 4 = 12                                                                                                    |
| 3. $\frac{3}{2} : \frac{14}{6} = \$                                                                        |                                                                                                    |

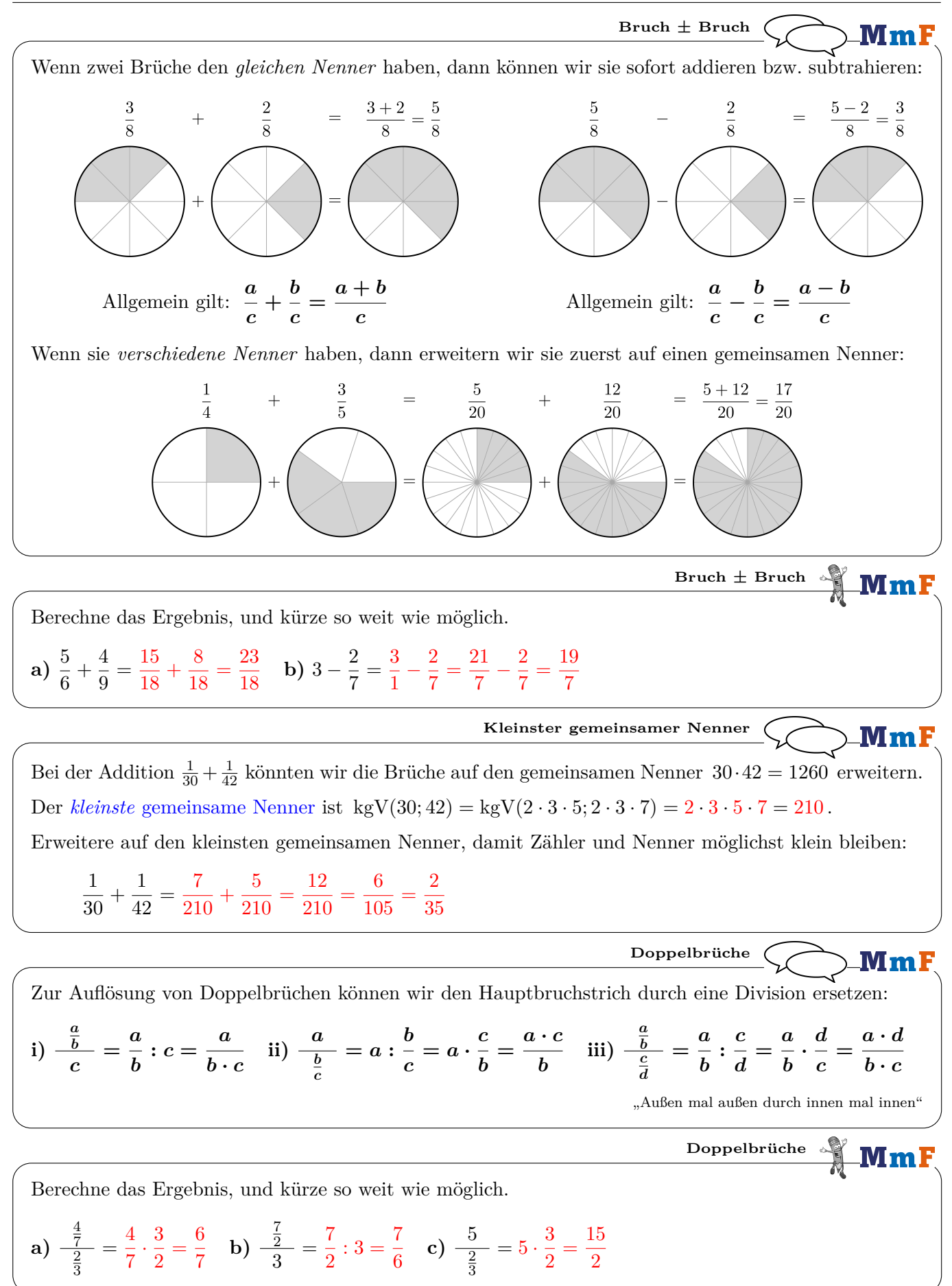

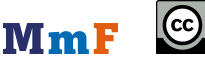

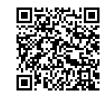